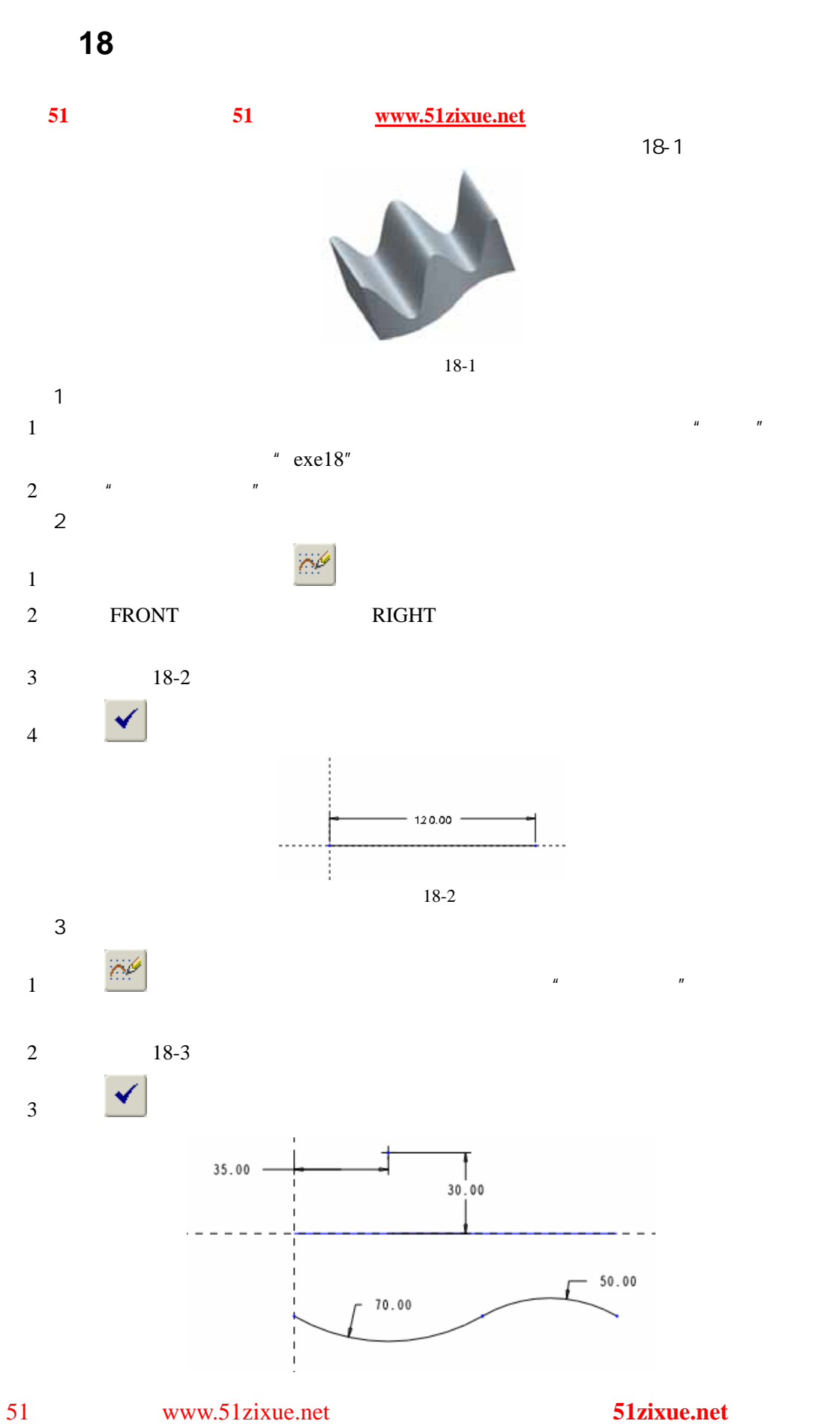

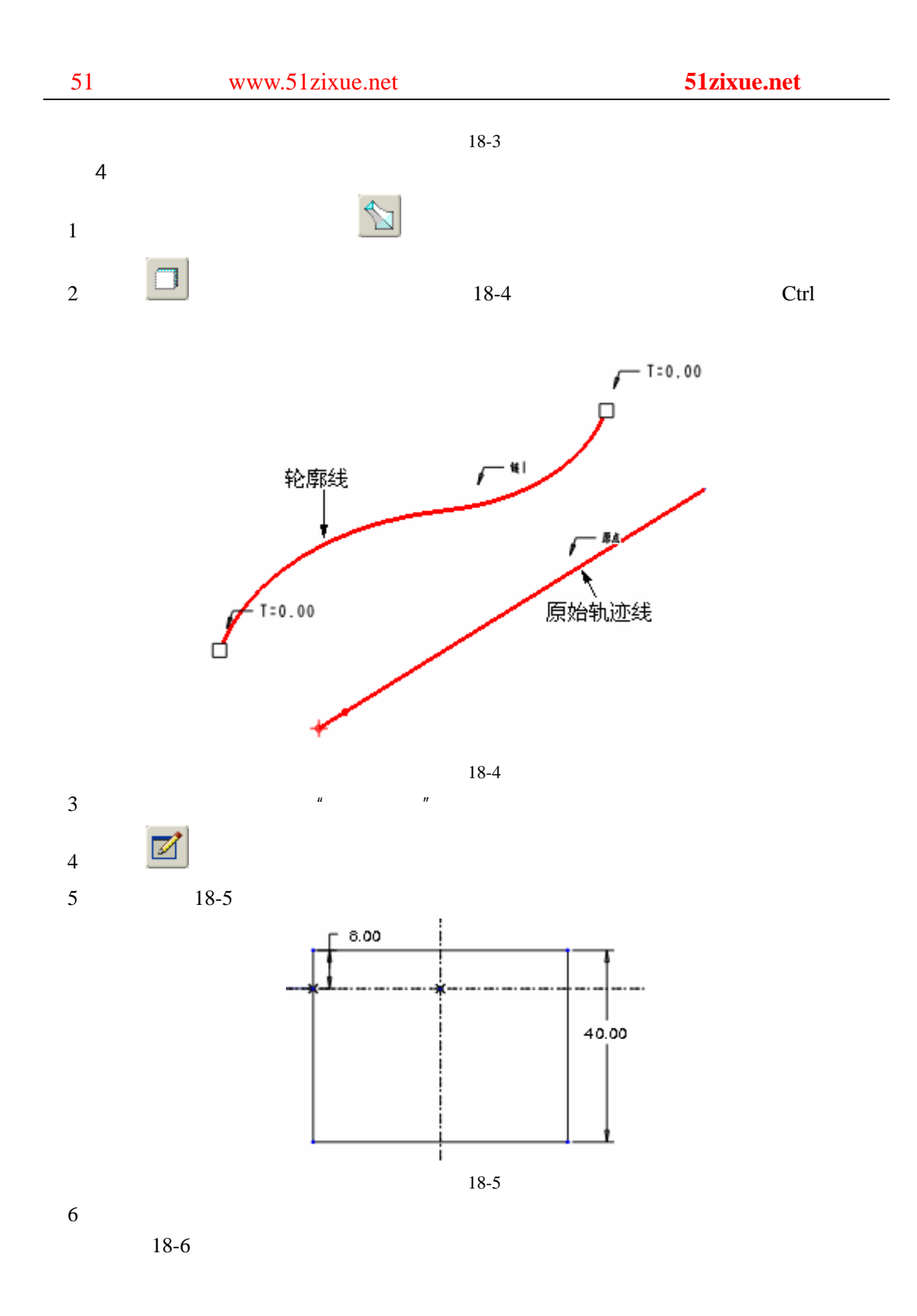

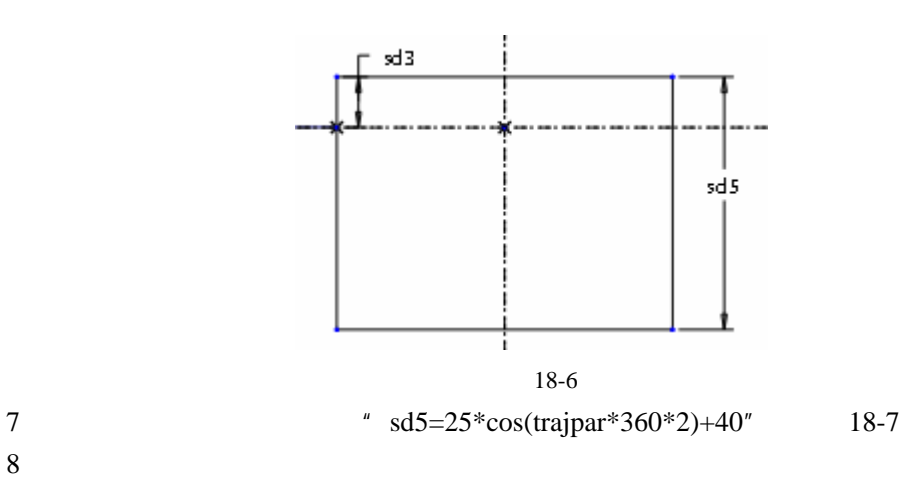

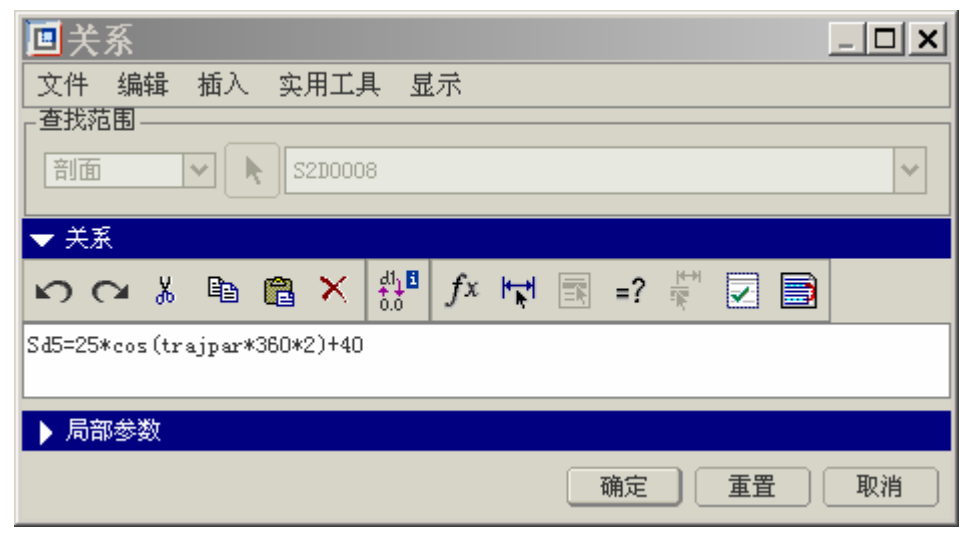

18-7

 $9$  ,  $\bullet$  ,  $\bullet$  , and  $\bullet$  , and  $18-8$ 18-8

 $5$